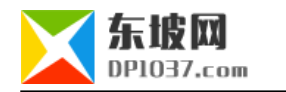

## CMS tagid tag

http://www.dp1037.com/dpinfo-5-2-0.html

## *东坡网,为帝国cms加油*

CMS tag tagname tagna tagid tag

## e\class\connect.php

" function eReturnRewriteTagsUrl(\$tagid,\$tagname,\$ecms=0){" eReturnRewriteTagsUrl

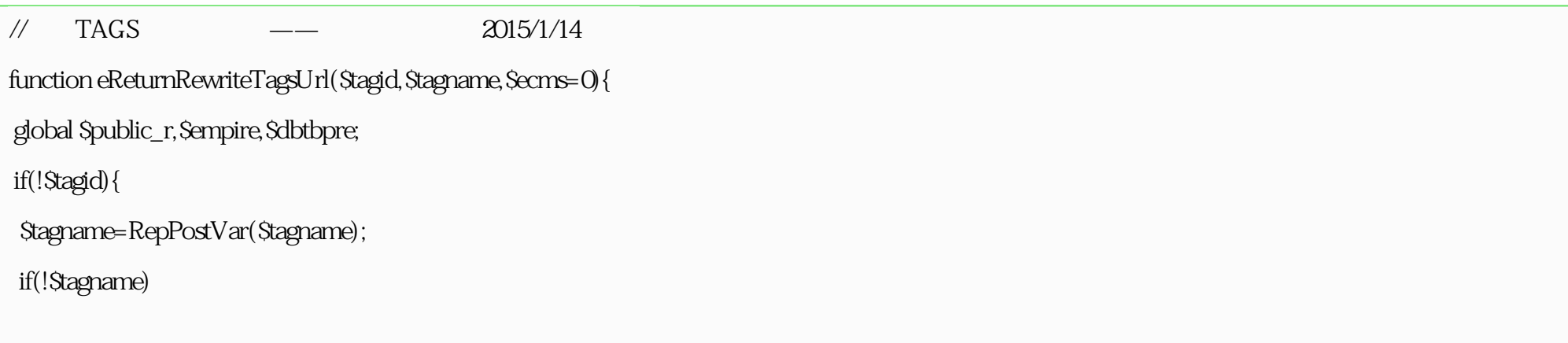

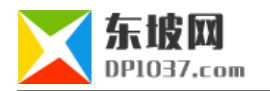

```
 {
  $r['pageurl']=$public_r['newsurl'];
  $r['rewrite']=0;
 return $r;
 }
 $tagr=$empire->fetch1("select tagid,num from {$dbtbpre}enewstags where tagname='$tagname' limit 1");
 if(!$tagr['tagid'])
 {
  $r['pageurl']=$public_r['newsurl'];
  $r['rewrite']=0;
  return $r;
 }
 $tagid=$tagr['tagid'];
 }
 if(empty($public_r['rewritetags']))
 {
 $r['pageurl']=$public_r['newsurl']."e/tags/?tagid=".$tagid;
 $r['rewrite']=0;
```
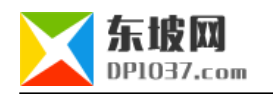

```
 }
 else
 {
  if($ecms==1)
  {
  $r['pageurl']=$public_r['newsurl'].str_replace(array('[!--tagname--]','[!--page--]'),array($tagid,0),$public_r['rewritetags']);
  }
  else
  {
  $r['pageurl']=$public_r['newsurl'].str_replace('[!--tagname--]',$tagid,$public_r['rewritetags']);
  }
 Sr['rewrite'] = 1; }
 return $r;
}
```
e\tags\index.php

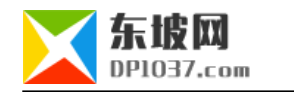

/\*

```
if($tagr['tagid']&&empty($add)&&$search=='&tagname='.$tagname.'&line='.$public_r['tagslistnum'].'&tempid='.$public_r['tagstempid'])
```

```
{
*/
\frac{1}{2} $pagefunr=eReturnRewriteTagsUrl($tagid,$tagname,0);
 $pagefunr['repagenum']=0;
\frac{1}{2} if($pagefunr['rewrite']==1)
 {
  $listpage=InfoUsePage($num,$line,$page_line,$start,$page,$search,$pagefunr);
 }
 else
 {
  $listpage=page1($num,$line,$page_line,$start,$page,$search);
 }
```
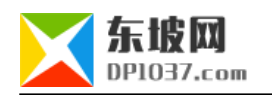

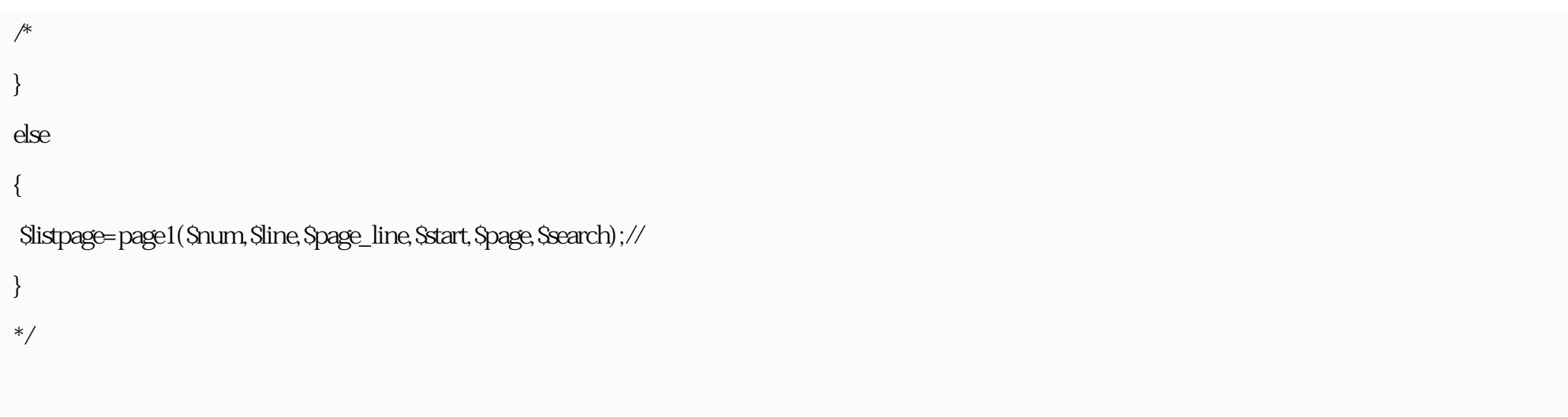

## **第三步:后台设置tag伪静态**

tags-[!--tagname--]-[!--page--].html

apache

RewriteRule ^tags-(.\*)-(.\*)\$ e/tags/index.php?tagid=\$1&page=\$2

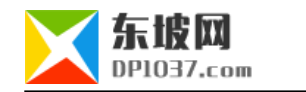

cms http://www.dp1037.com/dpclass-5-0/

doc